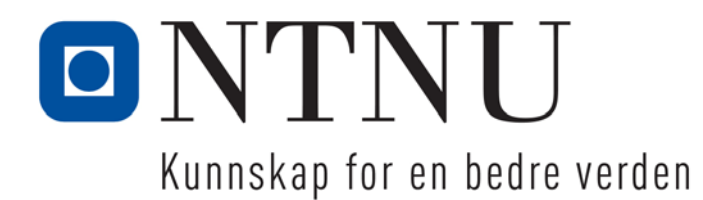

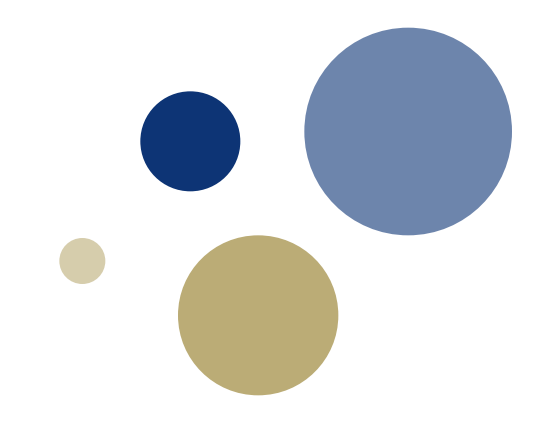

### **Python: Løkker**

TDT4110 IT Grunnkurs Professor Guttorm Sindre

#### **Referansegruppe**

- MTTK: [havardmellbye@gmail.com](mailto:havardmellbye@gmail.com)
- MTMT: [Daniel.Vadseth@hotmail.com](mailto:Daniel.Vadseth@hotmail.com)
- MTDESIGN *9valinn@gmail.com*
- MTKOM: [jonbs@stud.ntnu.no](mailto:jonbs@stud.ntnu.no)
- MLREAL: [emmapet@stud.ntnu.no](mailto:emmapet@stud.ntnu.no)
- BMUST?
- På tide å ha et møte snart (neste uke?)
- Begynn gjerne å tenke på relevant input

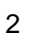

#### **Denne uka**

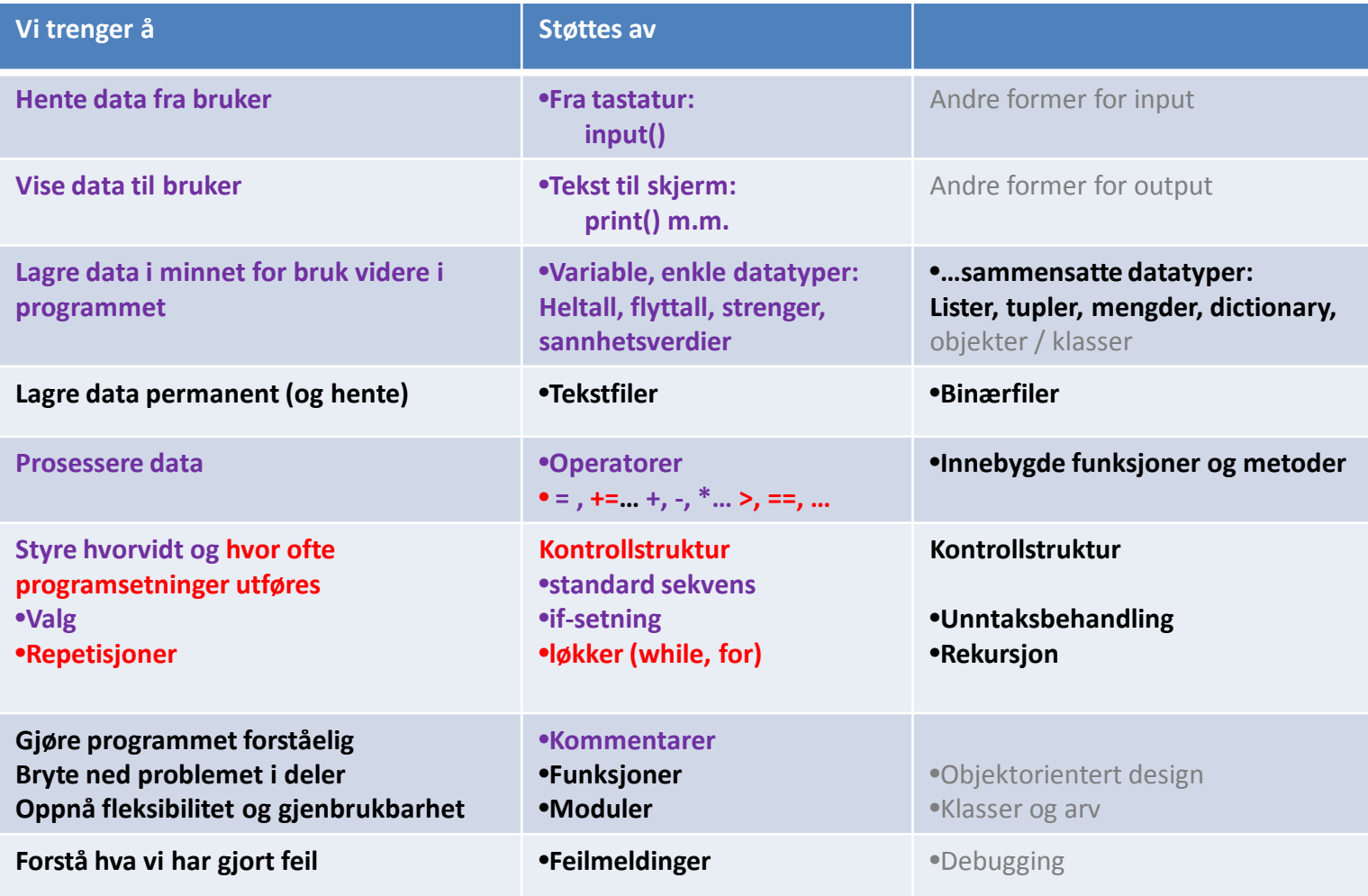

# **Læringsmål og pensum**

#### • Mål

- Forstå løkker i programmering
- Ha kjennskap to ulike typer løkker (while-løkke, for-løkke)
	- Kunne velge type avhengig av behov
- Praktiske ferdigheter i bruk av while-løkke
- Praktiske ferdigheter i bruk av for-løkke

#### **Pensum**

– Starting out with Python:

Chapter 4 Repetition Structures

#### **Løkker -** gjenta kodelinjer

- HVORFOR: repetere handlinger
	- Uten at vi må skrive / kopiere kodelinjer mange ganger
		- Jfr. kopiering av formler, vanlig teknikk i regneark
- Repetisjoner i programmering: to teknikker
	- Løkker (i dag)
	- Rekursjon (mot slutten av semesteret)
- Løkker i Python: to typer
	- while-løkke
		- kan brukes på alle slags løkkeproblemer
	- for-løkke
		- ofte enklere for problemer hvor den passer

Ordet *løkke* brukes fordi vi skal gjenta noe flere ganger (rundt og rundt)

# **Typisk bruk av ulike løkker**

- for-løkke: kjent antall repetisjoner
	- fast antall, eller kjent (max.) antall når løkka starter
	- Eksempel: samme operasjon på…
		- alle elementer i en tabell eller liste
		- alle tall i et intervall eller en tallrekke
- while-løkke: også ukjent antall repetisjoner, f.eks
	- inntil brukeren ønsker å avslutte
	- inntil et mål er nådd, f.eks.:
		- Beregninger: Til svaret er nøyaktig nok
		- Kontroll/styringssystemer: Til en ønsket tilstand er nådd
		- Søking: Til ønskede data er funnet
		- Spill: Til noen har vunnet
		- …

### **EKS.: Kopiering vs. while vs. for**

- Vil tegne et kvadrat på skjermen
- Pythons standardbibliotek mangler funksjoner for tegning
	- print() skriver bare tekst/tall til skjerm
- Må importere et tegnebibliotek, f.eks. turtle

```
File Edit Format Run Options Windows Help
# Dette programmet tegner et kvadrat på skjermen
# Størrelse 300 x 300 piksler
import turtle # importerer et bibliotek med tegnefunksjoner
turtle.pensize(7) # setter større linjetykkelse
```

```
# TEGNING AV KVADRATET: GJENTAR TO SAMME KODELINJER 4 GANGER:
turtle.forward(300)
                        # første kant: rett strek mot høyre
turtle.right(90)
                        # første vinkel: vrir 90 grader med klokka
turtle.forward(300)
                        # andre kant: strek rett nedover
turtle.right(90)
                        # andre vinkel: vrir 90 grader med klokka
turtle.forward(300)
                        # tredje kant: strek rett mot venstre
turtle.right(90)
                        # tredje vinkel: vrir 90 grader med klokka
```
- # fjerde kant: strek rett oppover
- # fjerde vinkel (tilbake til startretning)

#### KODE: kvadrat\_V0.py

turtle.forward(300)

turtle.right(90)

### **Forklaring av den repetitive delen**

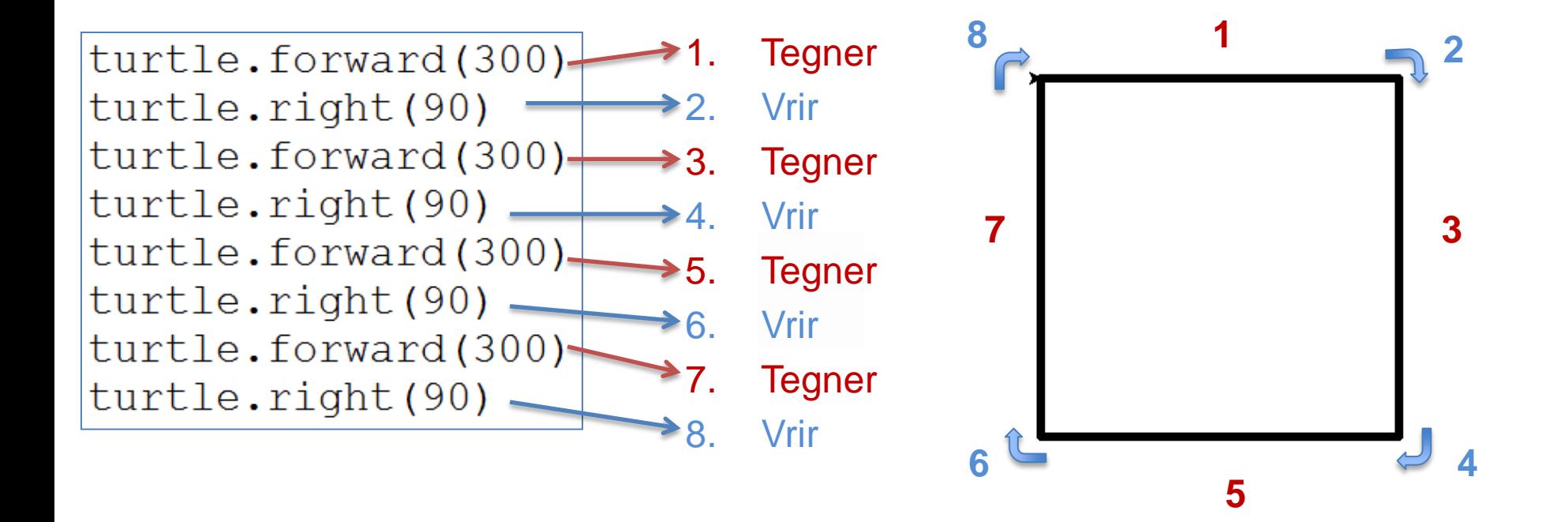

Funker, men…

**Hva er problemet med kopiering?**

#### **Samme med while**

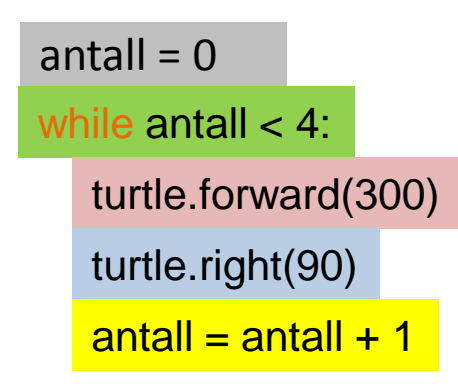

#### Fordeler vs. kopiering?

turtle.forward(300) turtle.right(90) turtle.forward(300) turtle.right(90) turtle.forward(300) turtle.right(90) turtle.forward(300) turtle.right(90)

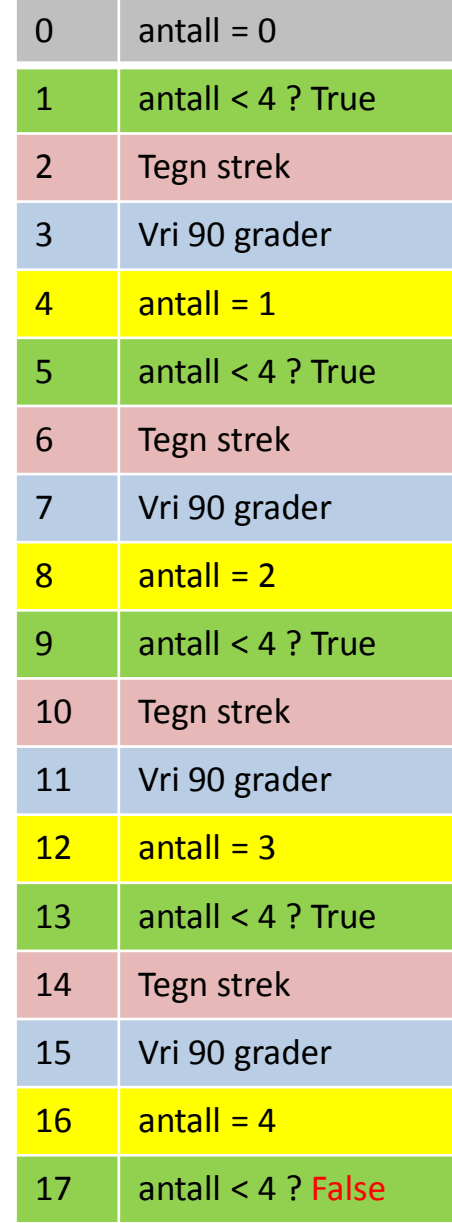

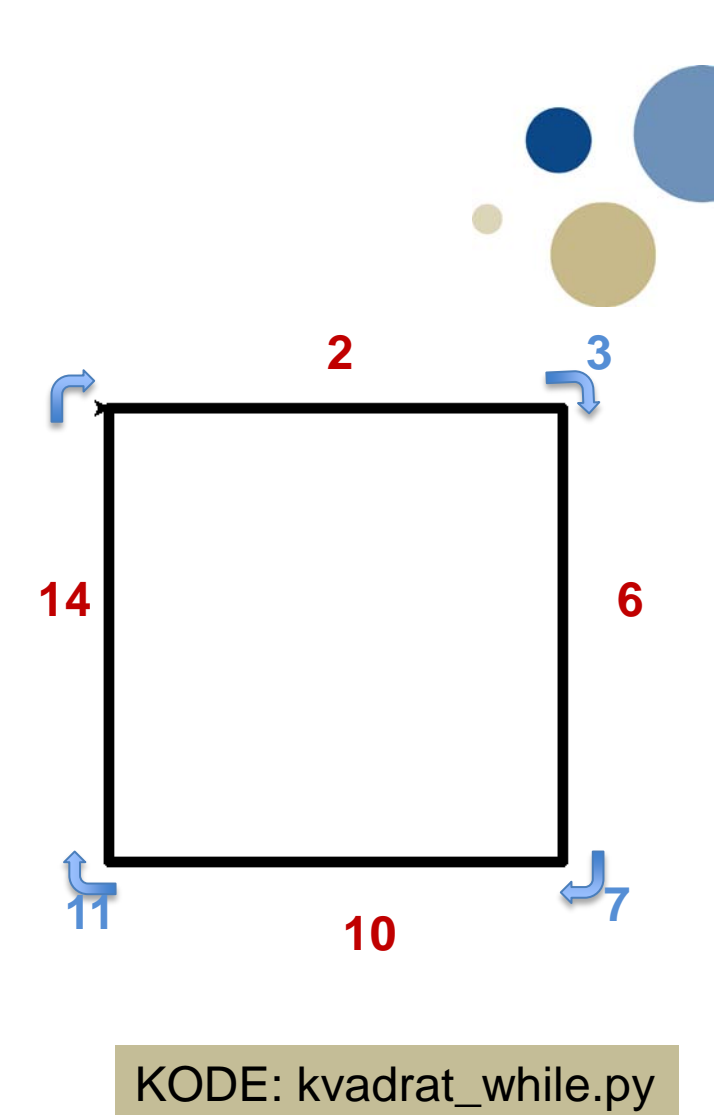

### **Oppsett av while-løkke (kap 4.2)**

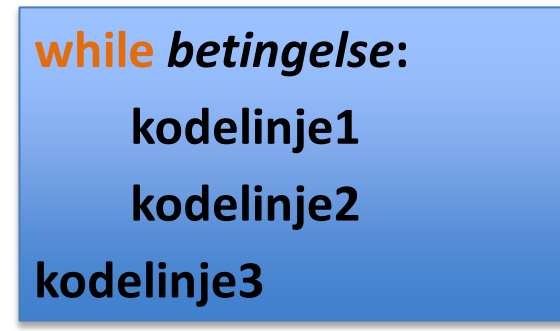

- Minner om if:
	- Kun kode med innrykk hører til løkka
		- hvis betingelse er True blir linjer med inntrykk utført

True

Statement(s)

Condition

False

- hvis betingelse er False blir de ikke utført
- kodelinje3 gjøres etter løkka, uansett
- I motsetning til if:
	- Kodelinje1 og 2 gjentas inntil betingelse blir False
		- null eller flere ganger (if: null eller én gang)
	- Hvis betingelsen aldri blir False: "evig løkke"
		- Bruk **Ctrl-C** for å avslutte programmet

#### **Samme med for**

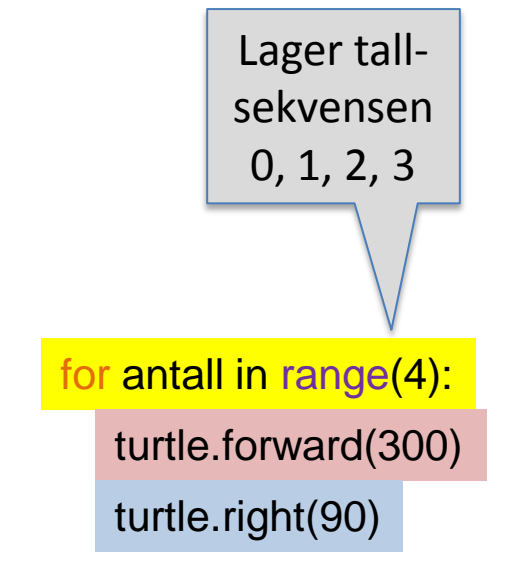

#### Fordeler vs. while?

```
antall = 0while antall < 4:
    turtle.forward(300)
   turtle.right(90)
    antall = antall + 1
```
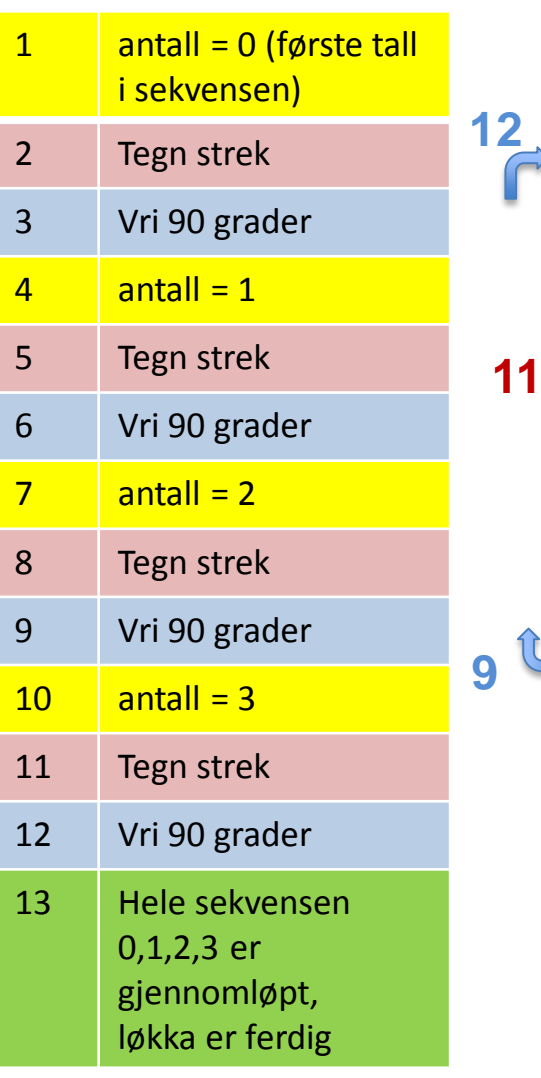

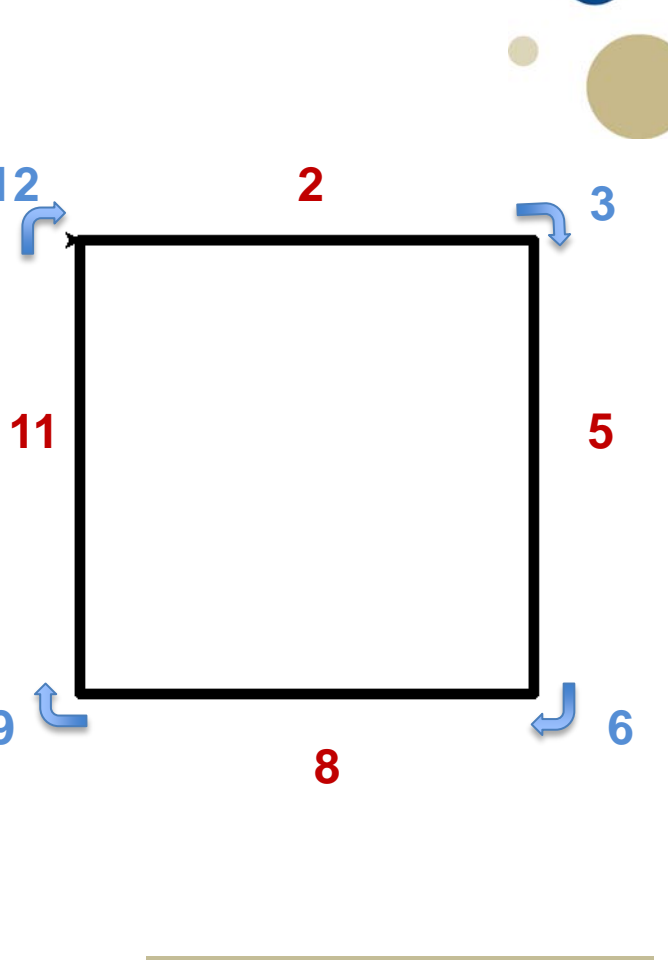

KODE: kvadrat\_for.py

# **for-løkker (kap. 4.3, 4.4)**

- Gjenta ei kodeblokk *et kjent / begrenset antall ganger*
	- Gå gjennom en sekvens, element for element
- Generelt format:

**for variabel in sekvens:**

 **kodelinjer**

- sekvens kan være
	- En sammensatt dataverdi (f.eks. liste, tuppel, mengde, …)
		- Gitt direkte, f.eks.  $[0, 1, 2, 3]$ ;  $[ \bullet, \bullet, \bullet, \bullet]$ ;  $[ \bullet, 2, 3, 4, 5, 6, 7, 8, 9, 10, 5, 6, 7, 6]$
		- Eller i en variabel, f.eks. **kortfarger** eller **kortverdier**
	- En tekststreng
	- Et range()-objekt
- variabel får verdier…
	- Første runde: variabel = første element i sekvensen
	- Andre runde: variabel = andre element i sekvensen

– …

- Siste runde: variabel = siste element i sekvensen
- Hvis sekvensen er tom hopper vi forbi løkka

KODE: kortstokk.py

### **Fordeler med løkker vs. kopiering**

- Kort kode selv med mange repetisjoner
- Fleksibilitet:
	- Antall repetisjoner kan kontrolleres med variable
	- Eksemplet: kort vei til at bruker kan velge hva som tegnes

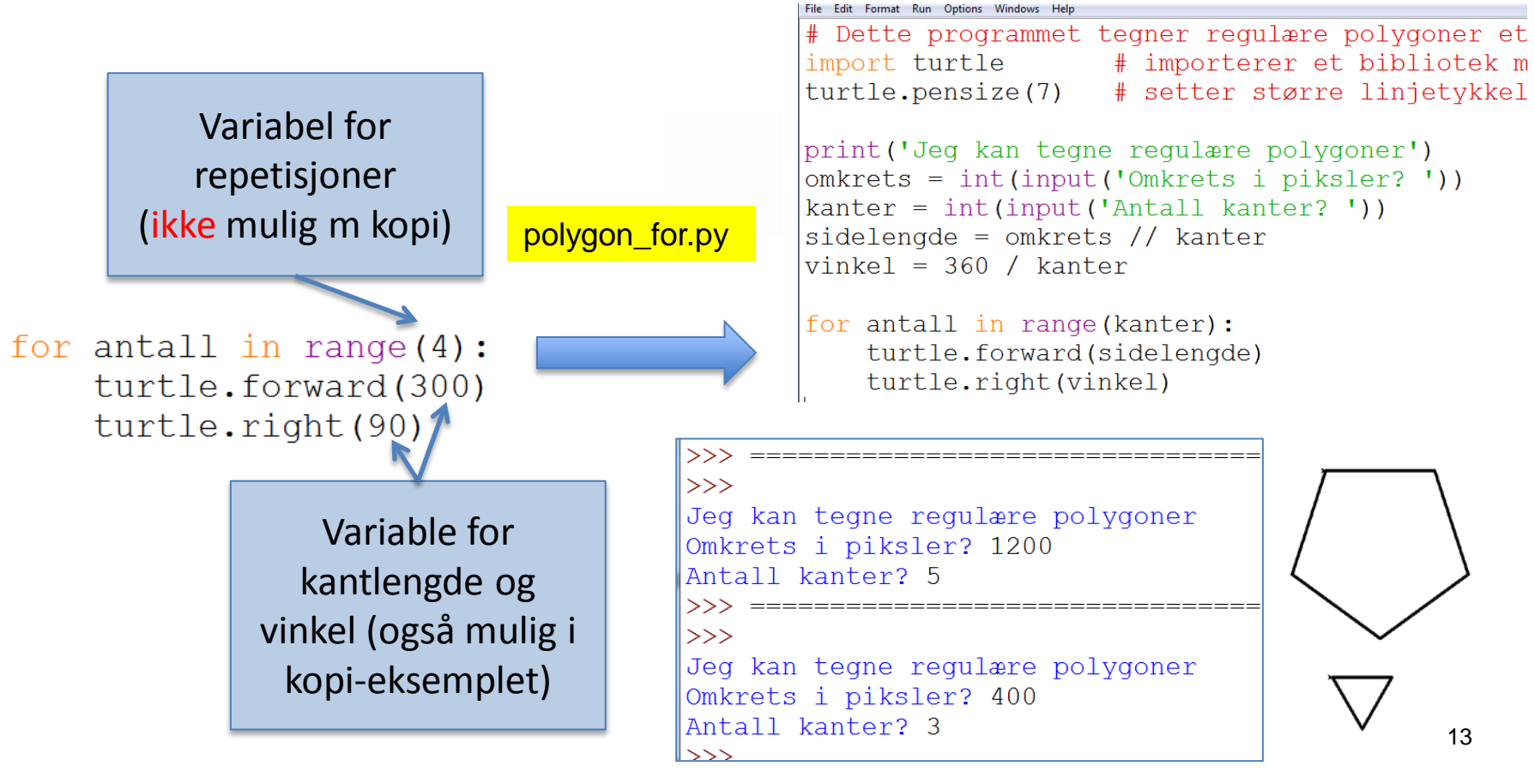

#### **Mer eksempler**

 $\begin{minipage}{.4\linewidth} \begin{tabular}{c} \multicolumn{2}{c}{} & \multicolumn{2}{c}{} & \multicolumn{2}{c}{} & \multicolumn{2}{c}{} \\ \multicolumn{2}{c}{} & \multicolumn{2}{c}{} & \multicolumn{2}{c}{} & \multicolumn{2}{c}{} \\ \multicolumn{2}{c}{} & \multicolumn{2}{c}{} & \multicolumn{2}{c}{} & \multicolumn{2}{c}{} \\ \multicolumn{2}{c}{} & \multicolumn{2}{c}{} & \multicolumn{2}{c}{} & \multicolumn{2}{c}{} \\ \multicolumn{2}{c}{} & \multicolumn{2}{c}{} & \mult$ 

Omkrets i piksler? 1200

Reduksjon i lengde per strek? 20

Antall kanter? 3

 $\rightarrow$ 

 $>>>$ 

while sidelengde  $> 0$ : turtle.forward(sidelengde) turtle.left(vinkel) sidelengde = sidelengde - reduksjon # siste linje gjør strekene gradvis kortere

Jeg kan tegne "spiraler" av regulære polygoner

Dette er bare løkkedelen av programmet. Hele fins i fila polygonspiral\_while.py

 $>>$ Jeg kan tegne mandalaer ved å rotere polygoner Omkrets for polygonet? 1200 Antall kanter i polygonet? 5 Antall polygon i figuren? 12

# Ytre løkke gjør at vi får tegnet n polygoner for n in range (ant pol): # Indre løkke tegner ett polygon for antall in range (kanter) : turtle.forward(sidelengde) turtle.left(vinkel) # Neste linje er i ytre løkke, endrer retning turtle.left(rotasjon)

Hele på fila mandala\_for.py

# **Oppgaver**

#### LETTERE:

Lag et program som skriver barnesangen *"Fiskebollen lever i havet".* Les inn ønsket antall vers fra brukeren og skriv hele teksten på skjermen. F.eks. bruker velger 100: *'….Det var det 1. verset, nå er det bare 99 igjen'*  … (div. vers…) *'…Det var det 100. verset, nå er det bare 0 igjen'*

Prøv å få til en versjon med for og en med while.

Ufullstendig startkode på fiskebollen\_v0.py

#### MIDDELS:

(a) Lag et program som leser inn 10 flyttall fra tastatur (ett og ett). Deretter skal programmet skrive ut summen og produktet av tallene.

(b) i stedet for akkurat 10 flyttall, les inn et vilkårlig antall positive flyttall, avslutt hvis bruker gir et negativt tall. Fortell da hva som var det største tallet som ble skrevet inn.

Ufullstendig startkode på tallrekke\_v0.py

VANSKELIG: Lag et program som leser inn et positivt heltall fra bruker via tastatur, og skriver ut på skjerm tallets faktorisering i primtall. F.eks.,  $33 = 3*11'$  $'40 = 2*2*2*5'$ 

Ufullstendig start: faktorisering\_v0.py

# **Bruk av range-objekter (kap 4.4)**

- Et range-objekt husker en sekvens av tall
	- Lagrer ikke alle tallene
		- bare startverdi, sluttverdi og stegverdi (hvis ulik 1)
		- Dette sparer plass for lange tallrekker
	- Opprettes ved et kall til konstruktørmetoden range()
	- range() kan ta ett, to eller tre argumenter
		- Ett argument: tolkes som sluttverdi
			- Start default 0, steg default 1, siste element blir **sluttverdi - 1**
		- To argumenter: Tolkes som startverdi, sluttverdi
		- Tre argumenter: startverdi, sluttverdi, stegverdi
		- NB: alle må være heltall (int)

#### • Illustrasjon:

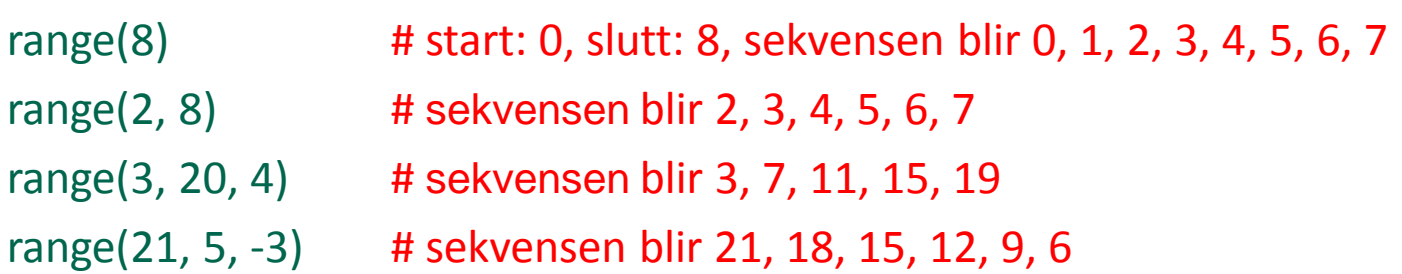

### **Endring av verdier i variable Kompakte former (kap 4.5)**

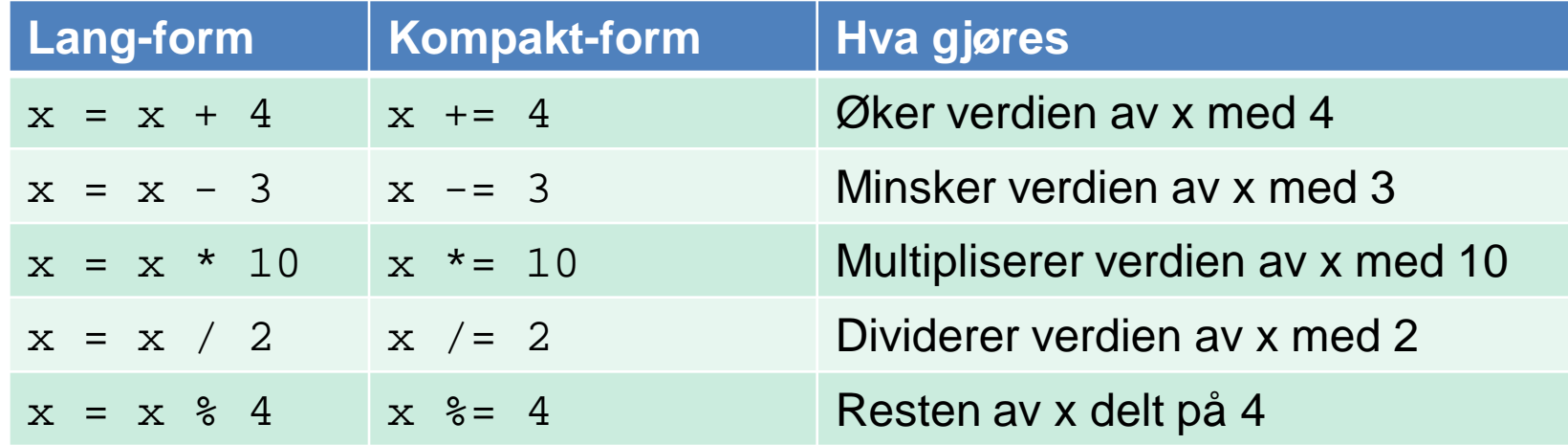

Dette kan brukes også ellers i koden, ikke bare i løkker. Men er særlig relevant i løkker.

# **Validering av input vha løkker (4.6)**

- Brukere kan gi feil input
	- Med vilje
	- Tastefeil
	- Misforståelser
- Må sjekke input før programmet går videre
	- Evt. også tvinge brukeren til korrekt input
	- Dette kan man gjøre vha while-løkke:

```
alder = input("Hvor gammel er du? ")
while not alder. is digit() or int(alder) < 0 or int(alder) > 150:
   print("Feil: Alder må være et heltall mellom 0 og 150!")
   alder = input("Hvor gammel er du? ")
print("Takk for den du!! ")
alder = int(alder) kode: alder.py
```
#### **Nøstede løkker (kap 4.7)**

- Løkke inni annen løkke kalles nøstede løkker.
- Nyttig i mange situasjoner
	- Hierarkiske strukturer
	- Tabeller, matriser
- Tid er et godt eksempel
	- teller først 60 sekunder,
	- øker minutt med 1 osv…
- Utskrift av tid som nøstede løkker:
	- for t in range(24):
		- for m in range(60):
			- for s in range(60):

print(t,":",m,":",s)

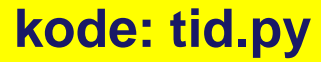

# **Oppsummering**

- while-løkke: en betingelse avgjør antall iterasjoner:
	- while(betingelse):

setning(er)

Setningene utføres så lenge betingelse er True

- for-løkke brukes for et bestemt antall iterasjoner
	- F.eks. gjøre noe for alle elementer i ei liste eller intervall for x in [1, 2, 3, 4]:

```
for y in ['test', 3.14, True, 9]:
```

```
for i in range(1, 5):
```
...

```
for z in range(1, 5, 2):
```
• Nøstede løkker er løkker inne i andre løkker:

for x in [1, 3, 5]: for y in range [5, 7, 12]: